## **KENDRIYA VIDYALAYA SANGATHAN, JAIPUR REGION FIRST PRE-BOARD EXAMINATION 2020-21 Class: XII Sub: Computer Science (083)**

MARKING SCHEME

## **Maximum Marks: 70 Time Allowed: 3 hours Maximum Marks: 70**

## **General Instructions:**

- 1. This question paper contains two parts A and B. Each part is compulsory.
- 2. Both Part A and Part B have choices.
- 3. Part-A has 2 sections:
	- a. Section I is short answer questions, to be answered in one word or one line.
	- b. Section II has two case studies questions. Each case study has 4 case-based subparts. An examinee is to attempt any 4 out of the 5 subparts.
- 4. Part B is Descriptive Paper.
- 5. Part- B has three sections

a. Section-I is short answer questions of 2 marks each in which two question have internal options.

b. Section-II is long answer questions of 3 marks each in which two questions have internal options.

c. Section-III is very long answer questions of 5 marks each in which one question has internal option.

6. All programming questions are to be answered using Python Language only

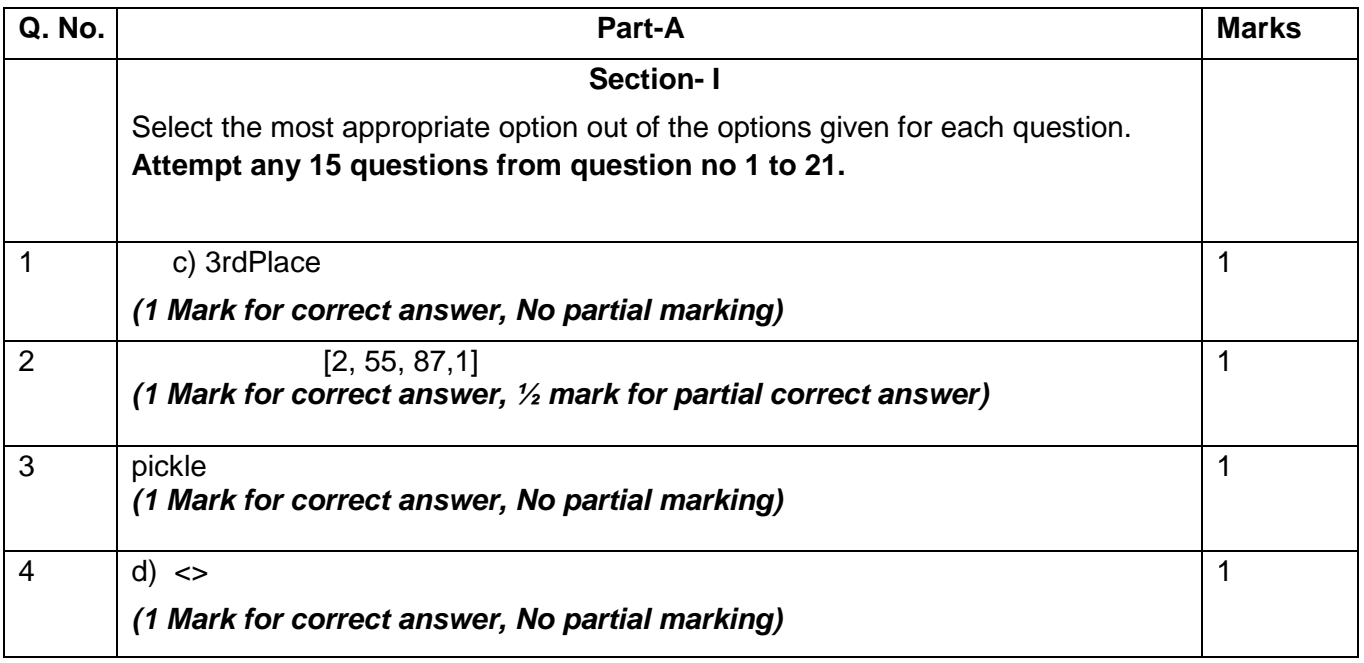

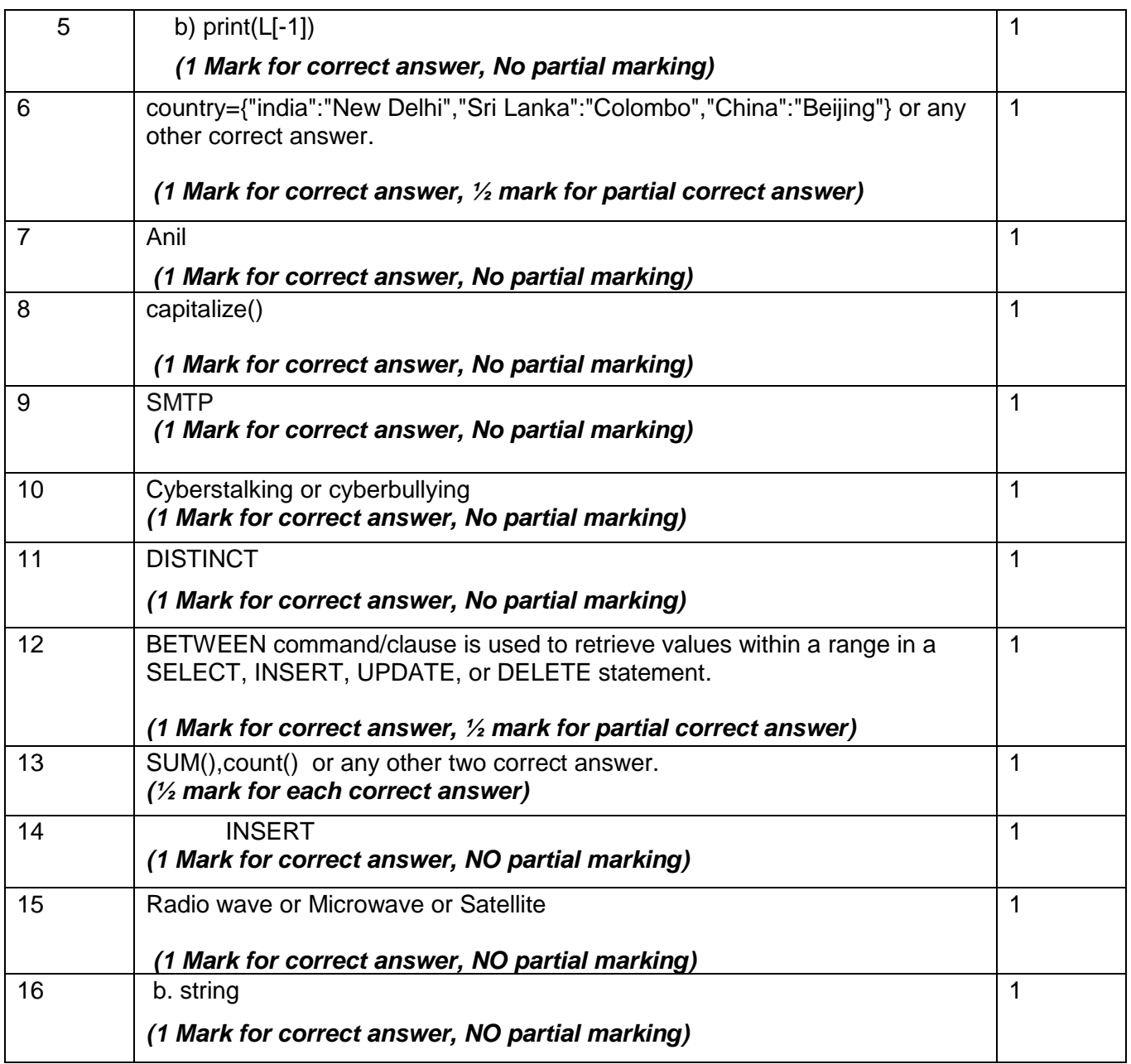

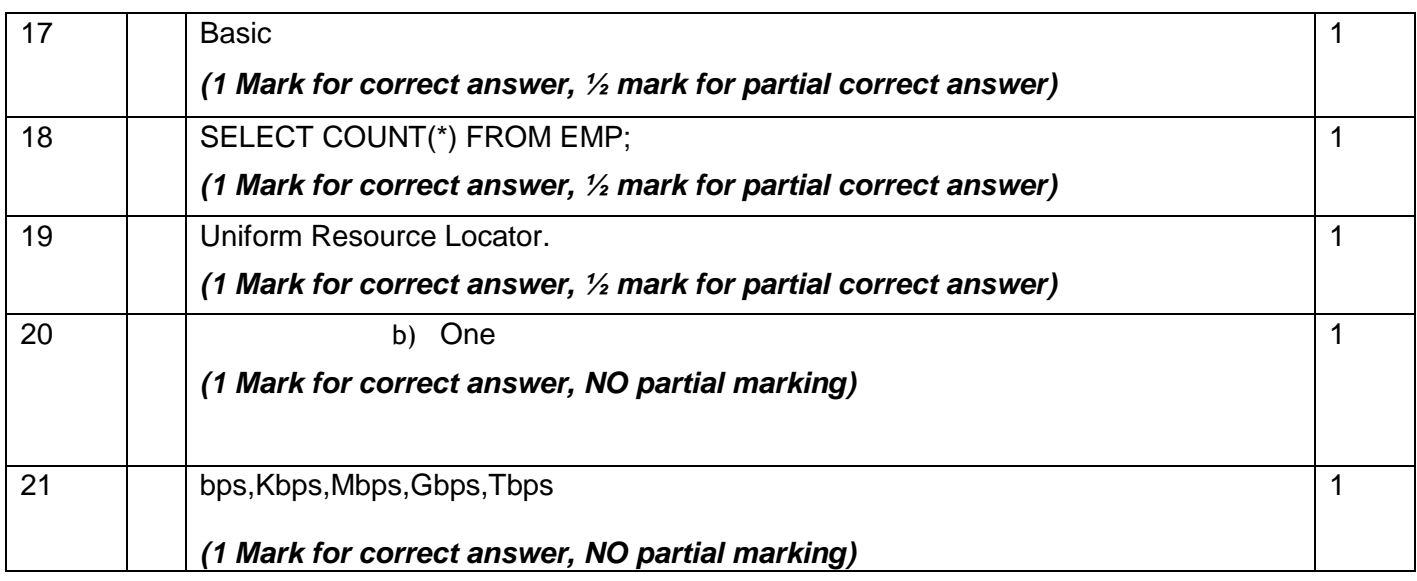

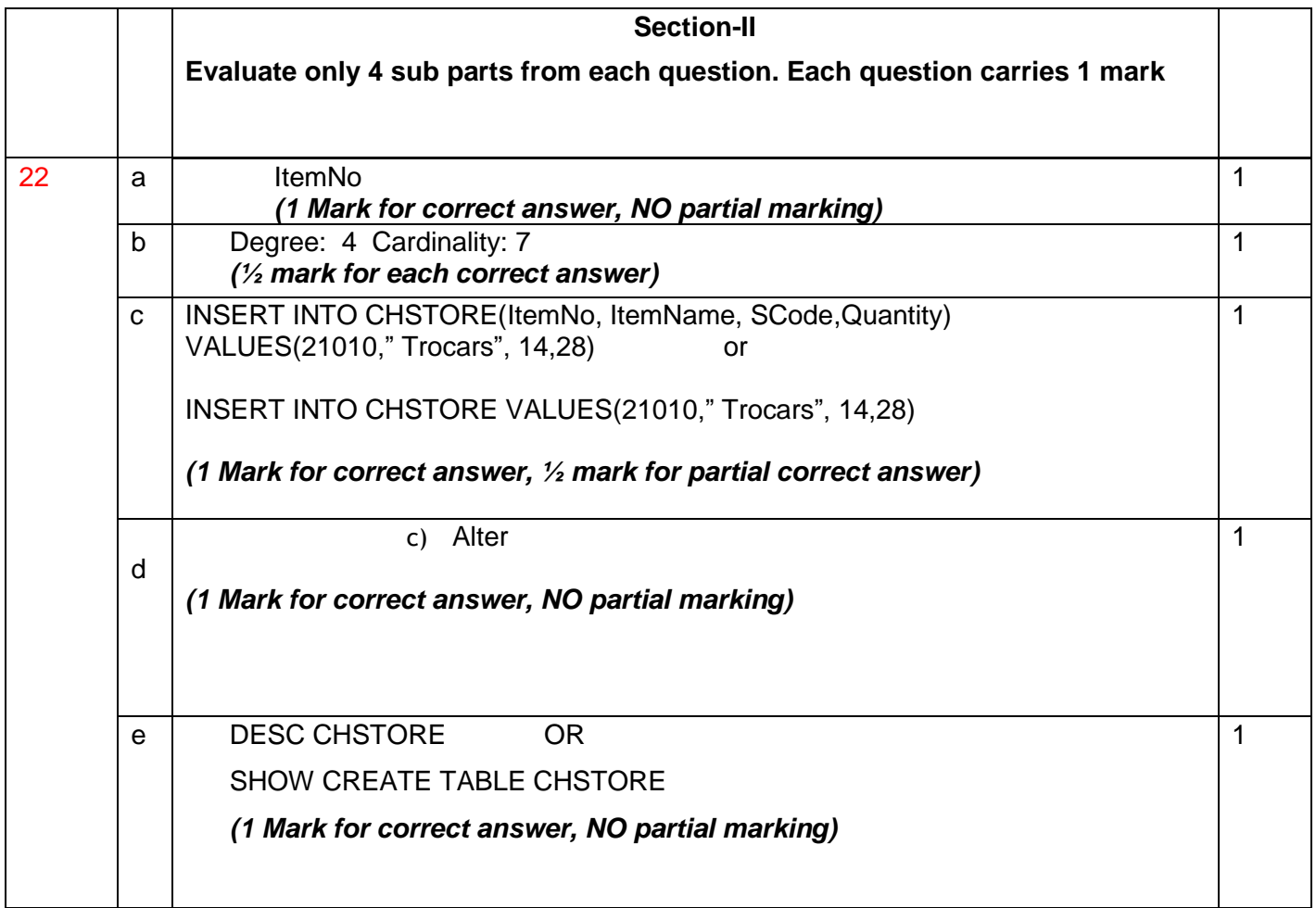

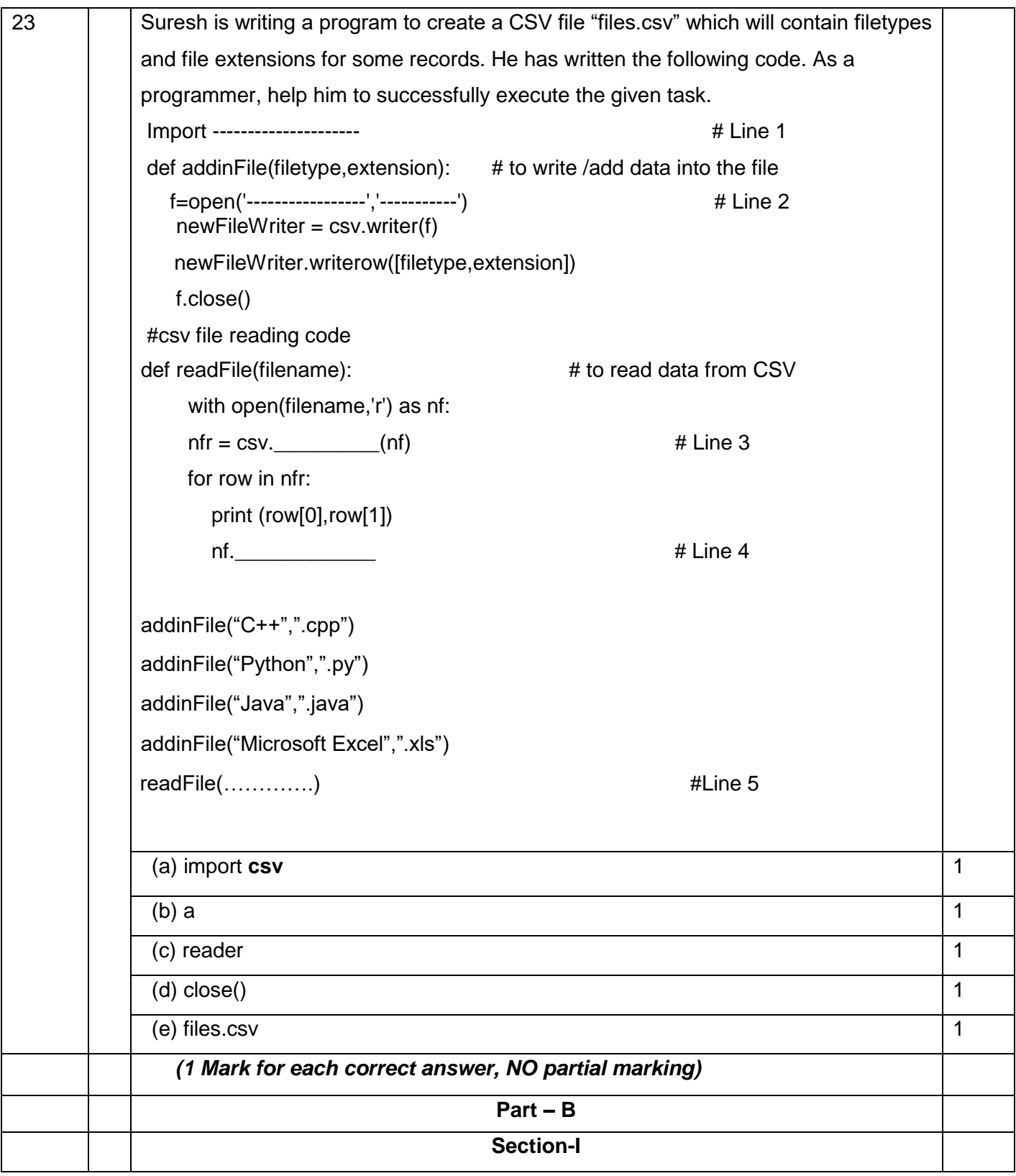

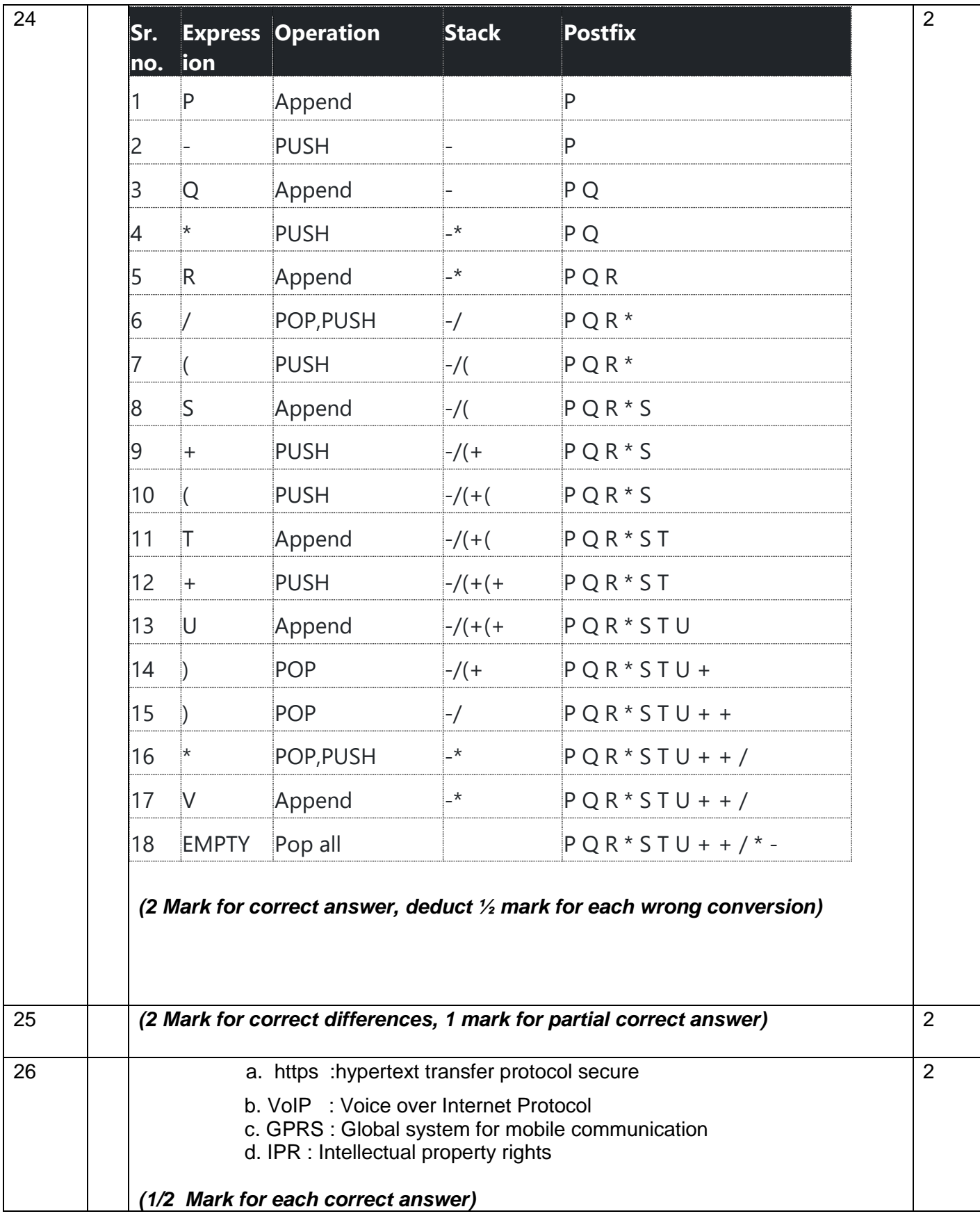

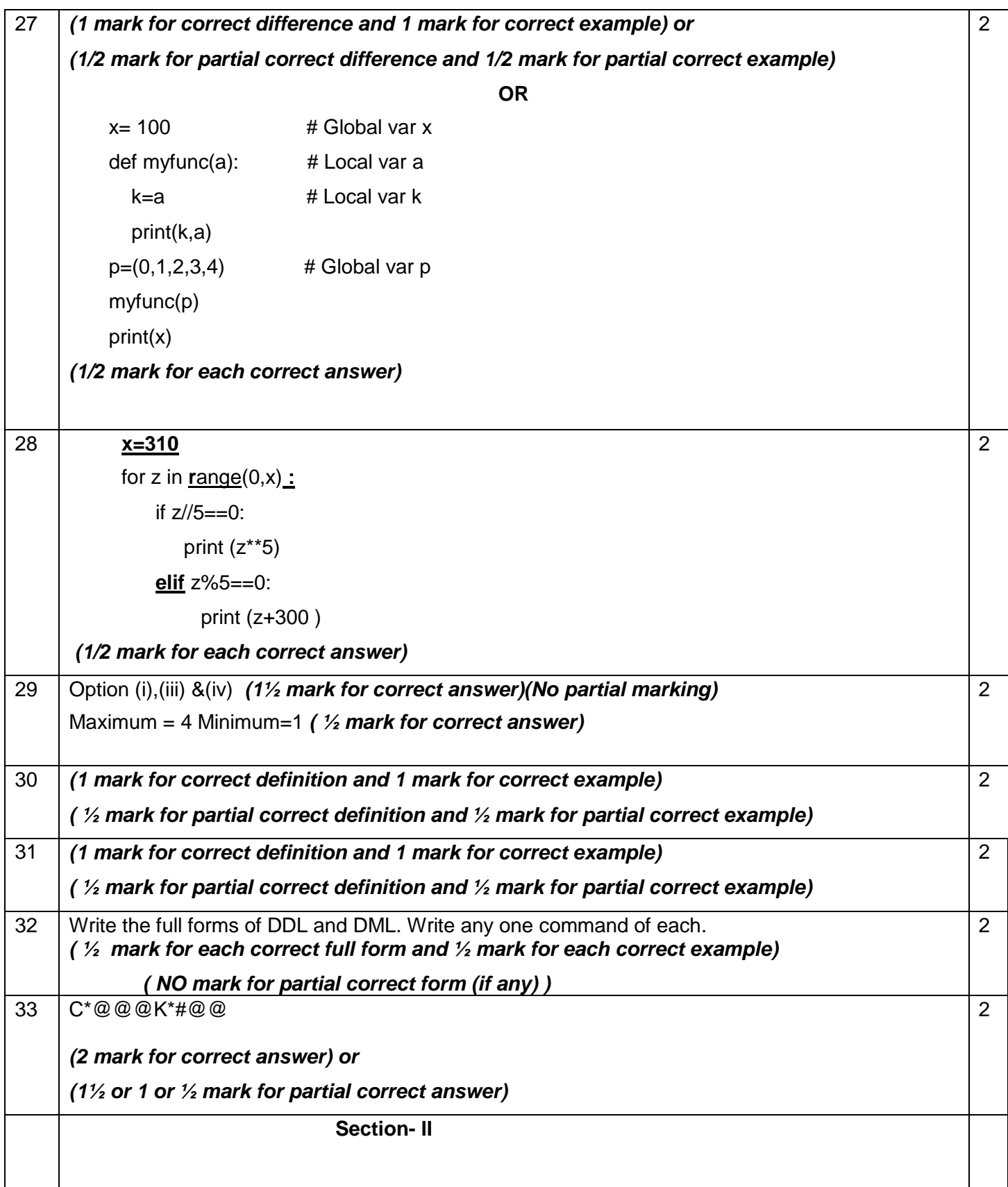

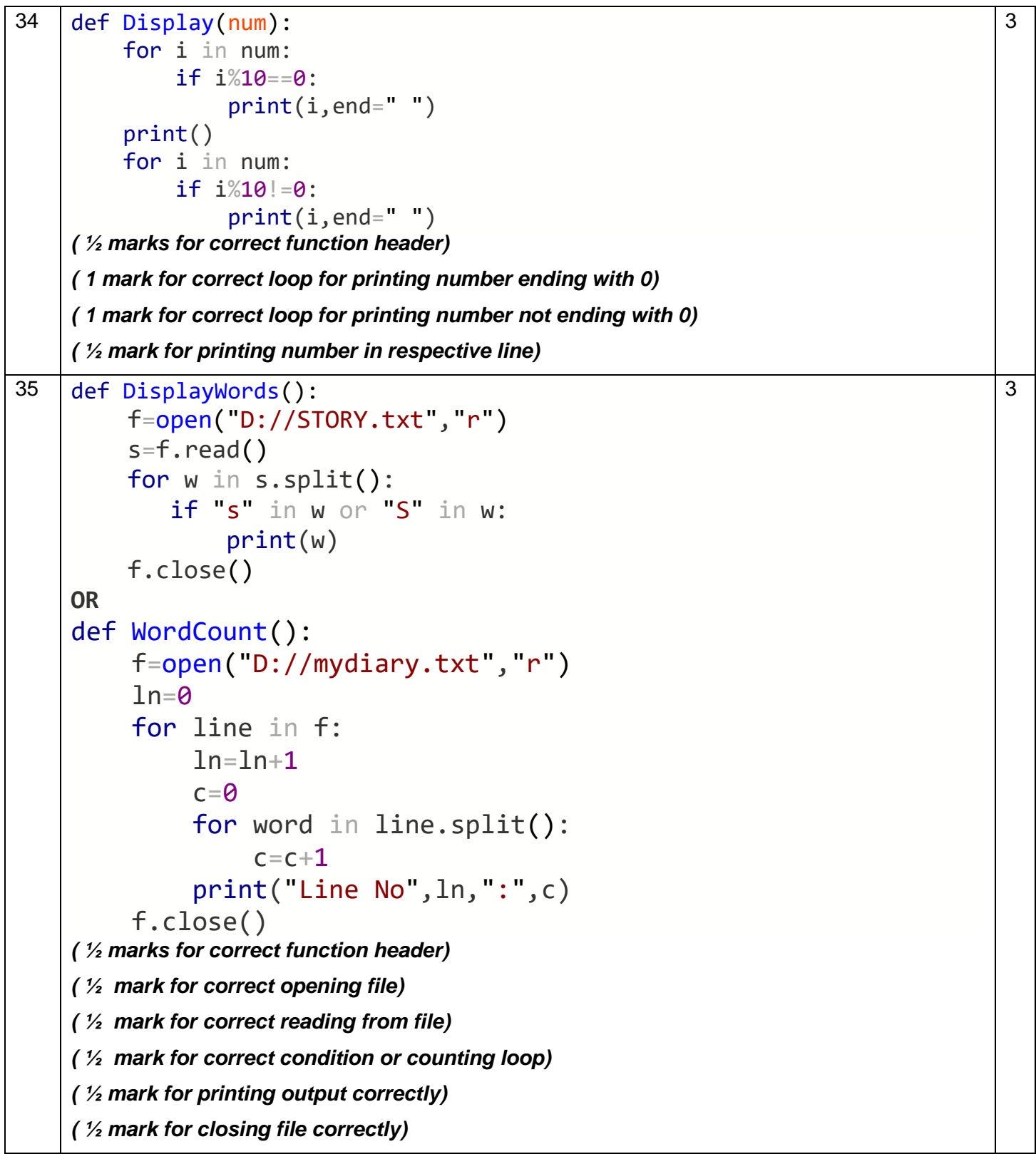

36

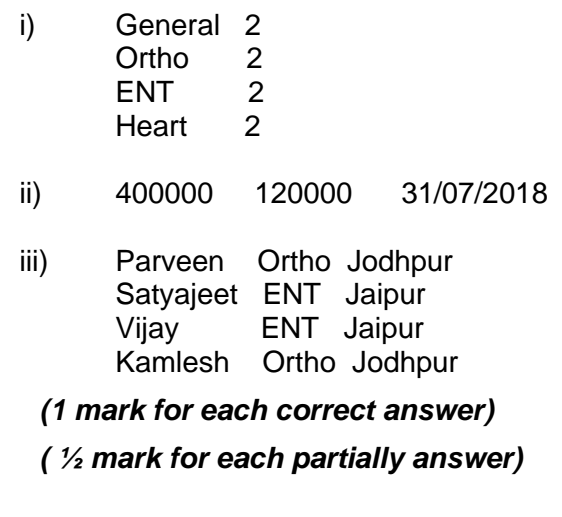

3

```
37 
    top=-1stk=[]
    def PUSH_IN(L): # Allow additions to the stack
       for i in L:
            i f \ i\%2 == 0: stk.append(i)
                top=len(stk)-1
    ( ½ marks for correct function header)
    ( 1 mark for correct accessing of list elements)
    ( ½ mark for correct condition for even number)
    ( ½ mark for applying append() correctly)
    ( ½ mark for assignment in variable top)
     OR OR
    def isEmpty(stk): # checks whether the stack is empty or not
       if stk==[]:
           return True
        else:
           return False
    def POP_OUT(stk):
       if isEmpty(stk): # verifies whether the stack is empty or not
           print("Stack Underflow")
       else: # Allow deletions from the stack
           item=stk.pop()
           if len(stk) == 0:
              top=-1else:
              top=len(stk)
           return item
    ( ½ marks for correct POP_OUT() function header)
    ( ½ mark for checking empty stack status)
    ( ½ mark for removing item for stack )
    ( 1 mark for assignment in variable top)
    ( ½ mark for returning the deleted item)
                                                                                   3 
                                  Section-III
```
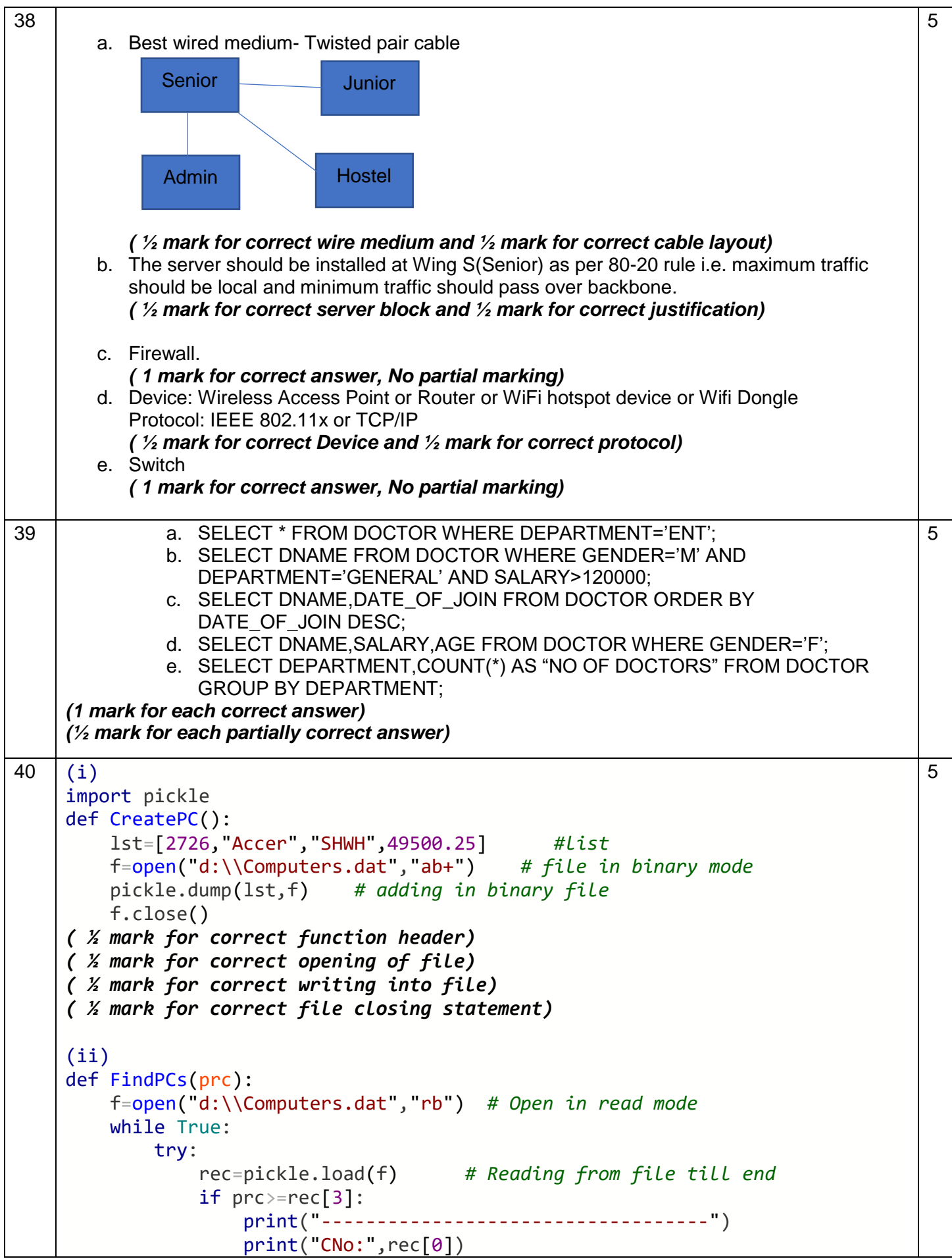

```
print("Make:",rec[1])
                   print("Model:",rec[2])
                   print("Price:",rec[3])
         except EOFError:
              break
    print("-----------------------------------")
    f.close()
( ½ mark for correct function header)
( ½ mark for correct opening of file)
( ½ mark for correct loop for reading from file till EOF)
( ½ mark for correct reading from file)
( ½ mark for correct comparison/if condition)
( ½ mark for correct printing of record)
 OR Service Service Service Service Service Service Service Service Service Service Service Service Service Service Service Service Service Service Service Service Service Service Service Service Service Service Service S
def Player_Count():
    f=open("d:\\Club.dat","rb") # Open in read mode
    count=0
    while True:
        try:
             rec=pickle.load(f) # Reading from file till end
             if 7500>=rec[3]:
                 print("-----------------------------------")
                 print("PNo:",rec[0])
                 print("Name:",rec[1])
                 print("Game:",rec[2])
                 print("Fee:",rec[3])
             if rec[3]>10000:
                 count=count+1
        except EOFError:
             break
    print("-----------------------------------")
    print("No of player paying fee above 10000=",count)
    f.close()
( ½ mark for correct function header)
( ½ mark for correct opening of file)
( ½ mark for correct loop for reading from file till EOF)
( ½ mark for correct reading from file)
( ½ mark for correct comparison/if condition for fee 7500)
( ½ mark for correct printing of record details)
( ½ mark for correct comparison/if condition for fee 10000)
( ½ mark for correct counting)
( ½ mark for correct printing of counted records for fee 10000)
( ½ mark for correct closing of file).
```